## **Hashing e indici multidimensionali**

#### Leggere sezione 13.4 e capitolo 14 del Garcia-Molina et al.

Lucidi derivati da quelli di Hector Garcia-Molina

1

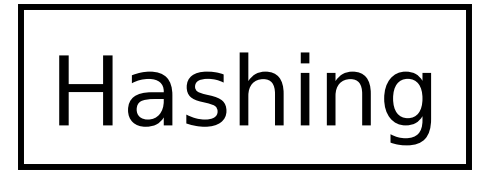

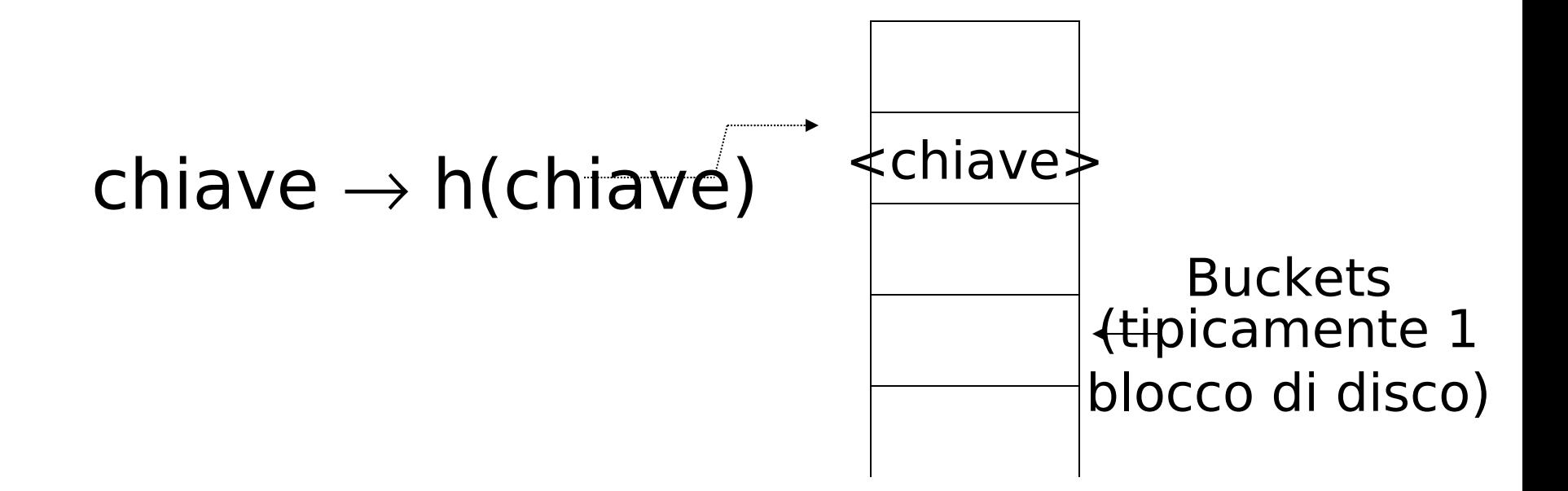

#### File hash

#### chiave  $\rightarrow$  h(chiave)

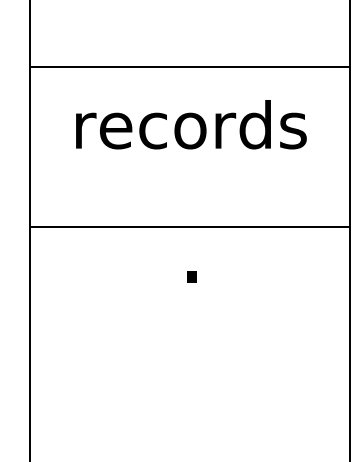

 $\blacksquare$ 

3

#### Struttura hash su file non hash

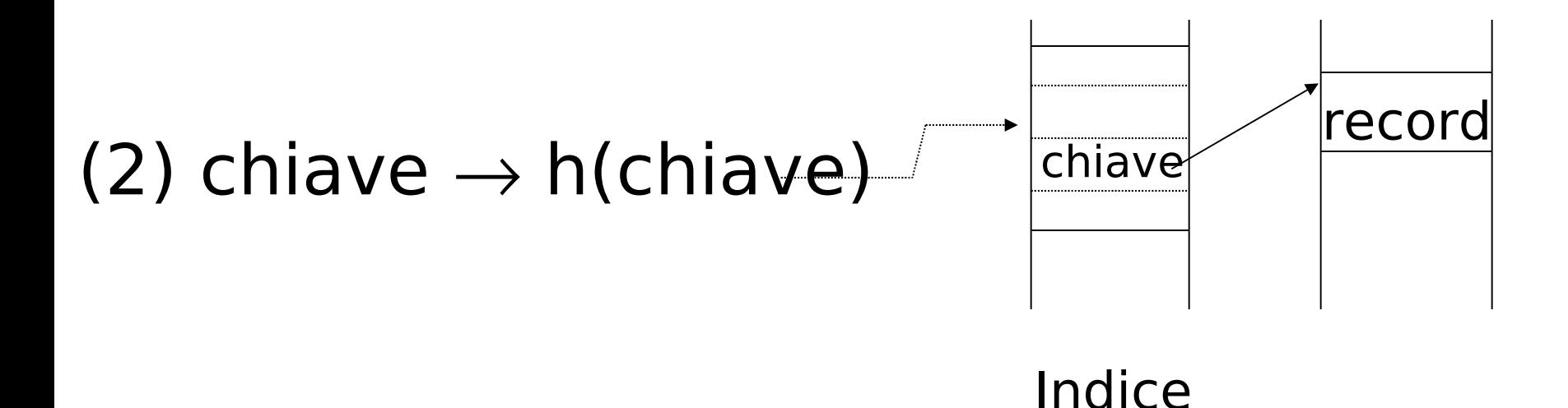

#### La struttura hash diventa una struttura secondaria usata solo per l'accesso ai record

## Esempio di funzione hash (1)

- Chiave: numero intero K
- Si abbiano *b* buckets
- $\cdot h$ :
	- Calcola il resto della divisione intera di K per b
		- $h(K)=K \mod b$

## Esempio di funzione hash (2)

- Chiave = 'x1 x2 ... xn' stringa di caratteri di *n* byte
- Si abbiano *b* buckets
- h:
	- $-$  Calcola somma= $x_1 + x_2 + \ldots$ .  $x_n$
	- Calcola il resto della divisione intera di somma per b
		- $h(K)$ =somma mod b

#### Vi sono molte funzioni hash, queste sono solo esempi

Buona funzione **Illia II** numero di chiavi Hash atteso in ogni bucket è lo stesso per ogni bucket

7

## In un bucket:

- Si tengono le chiavi ordinate?
- Si', se il tempo di CPU e' critico e gli inserimenti e le cancellazioni non sono troppo frequenti

## Inserimenti

- Se c'è posto nel bucket, non c'è problema, altrimenti si crea un bucket di oveflow
	- I bucket di overflow formano una catena

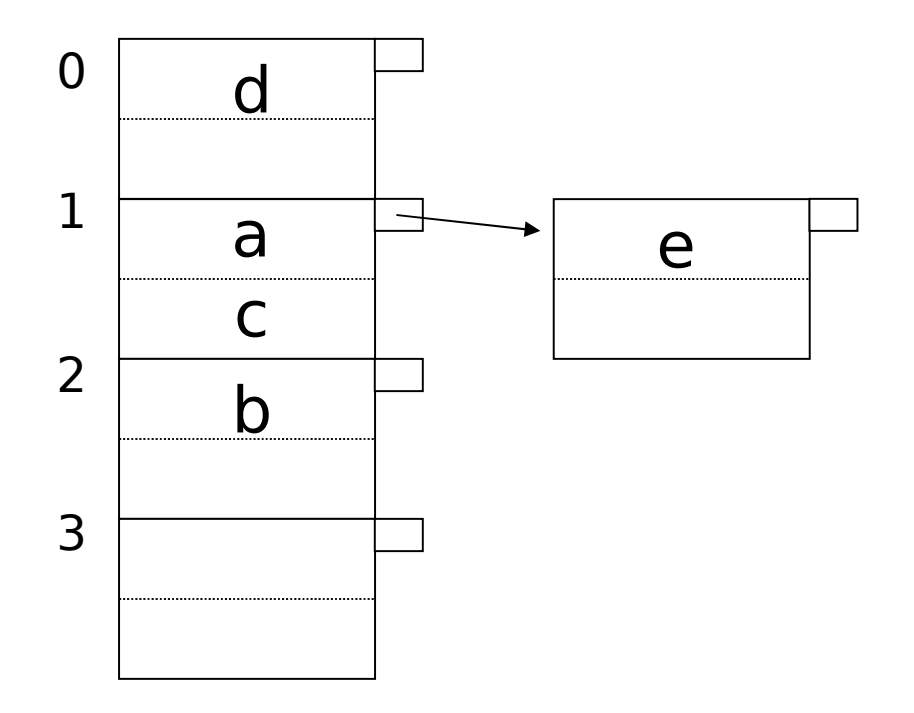

# Cancellazioni

• Se si cancella un record da un bucket che aveva dei buckets di overflow, si possono spostare records da questi per ridurre la catena di oveflow.

## Esempio 2 records/bucket, 4 buckets

Inserisci:  $h(a) = 1$  $h(b) = 2$  $h(c) = 1$  $h(d) = 0$ 

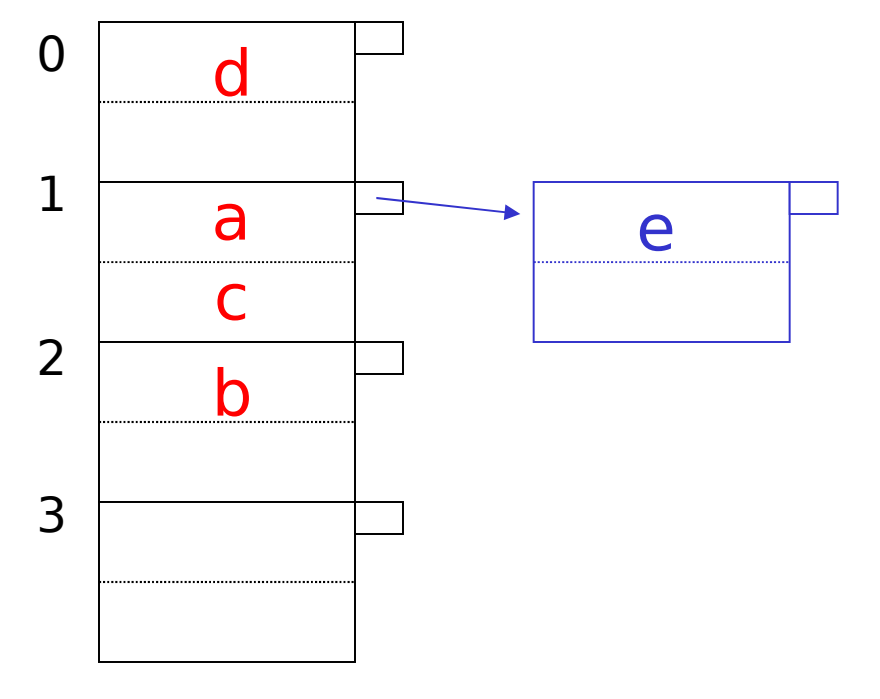

11

 $h(e) = 1$ 

#### Esempio: cancellazione

Cancella: e  $f$  $\overline{C}$ 

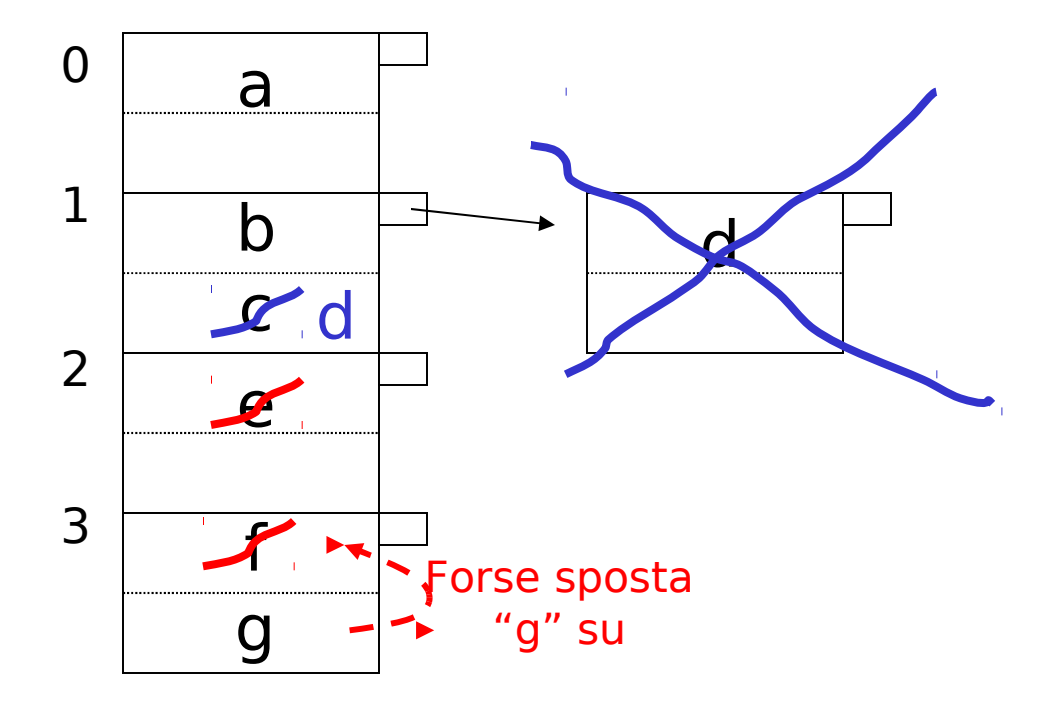

# Regola empirica:

- Cercare di tenere l'utilizzo tra il 50% e l'80%
- Utilizzo=  $\#$  chiavi usate  $\#$ massimo di chiavi nel file
- Se < 50%, si sta sprecando dello spazio
- Se > 80%, l'overflow e' significativo e dipende da quanto e' buona la funzione hash e dal numero di chiavi per bucket

# Costo dell'accesso

- Accedere ad un record costa 1 se il file non ha catene di overflow
	- Più economico dell'indice
- Costa di più se ci sono catene di overflow
	- Costa 1 per ogni blocco della catena
- Svantaggi dei file hash rispetto ai B+-trees: non consentono query di range

# Come gestire la crescita?

- Overflow e riorganizzazione
- Hashing dinamico
	- Estendibile
	- Lineare

## Hashing estendibile: tre idee

(a) Usa i di b bits generati dalla funzione hash  $\longrightarrow b$ 

## $h(K) \rightarrow$ usa  $i \rightarrow i$  cresce nel tempo  $h(K)[i]$  $|00110101|$

#### (b) Usa un direttorio (aggiunge un livello di indirezione)

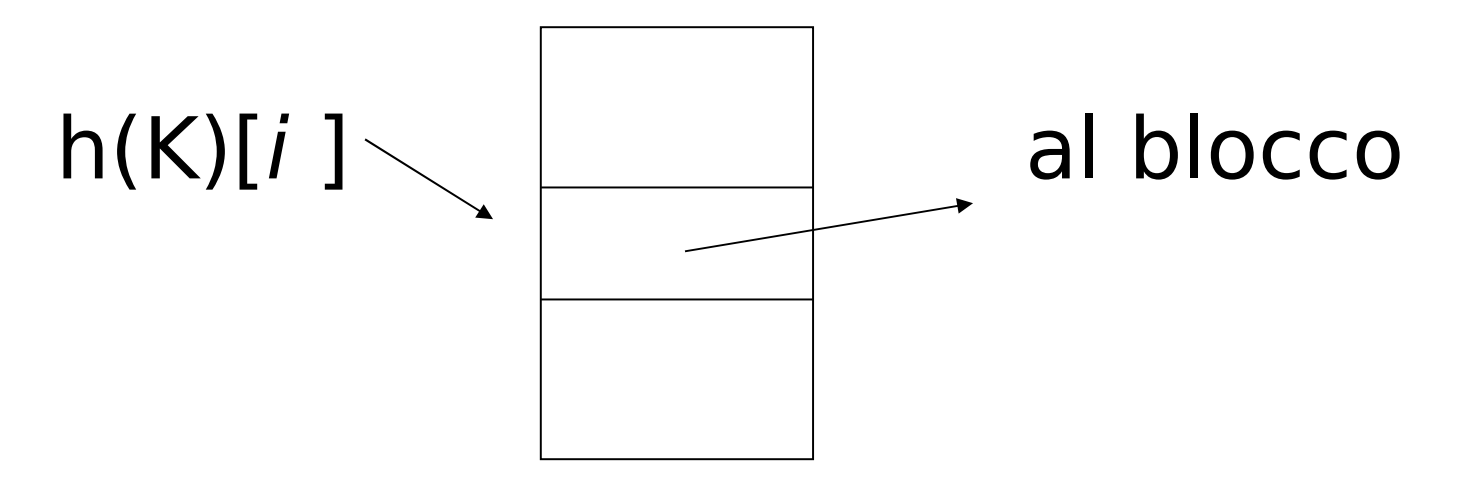

#### buckets

La dimensione del direttorio è sempre pari a 2i buckets

17 Ogni bucket (entry) contiene solo un puntatore ad un blocco

#### (c) Ciascun blocco è associato a un numero j<=i che indica quanti bit della funzione hash sono utilizzati per determinare l'appartenenza dei record al blocco

– j Viene memorizzato nell'header del blocco

$$
\begin{array}{|c|}\n\hline\n1\n\end{array}
$$

# Esempio

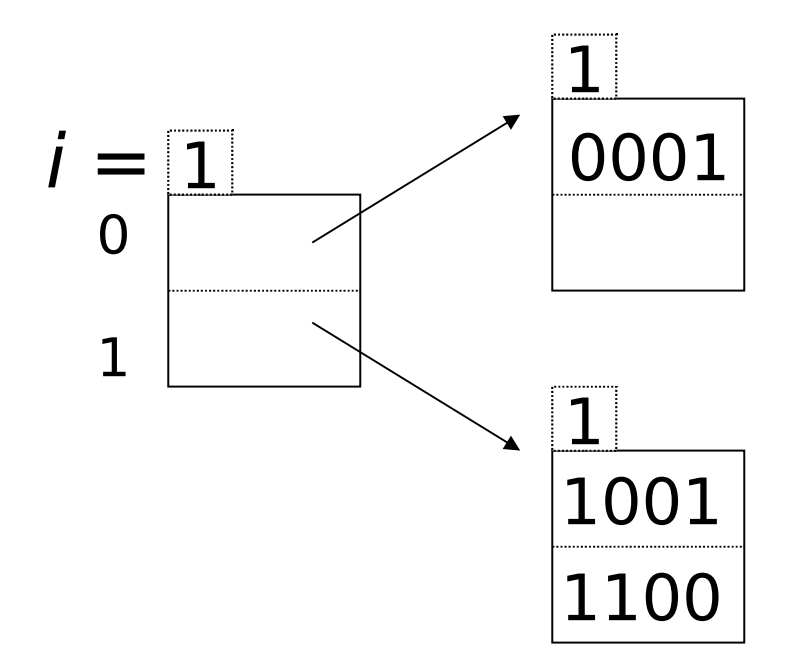

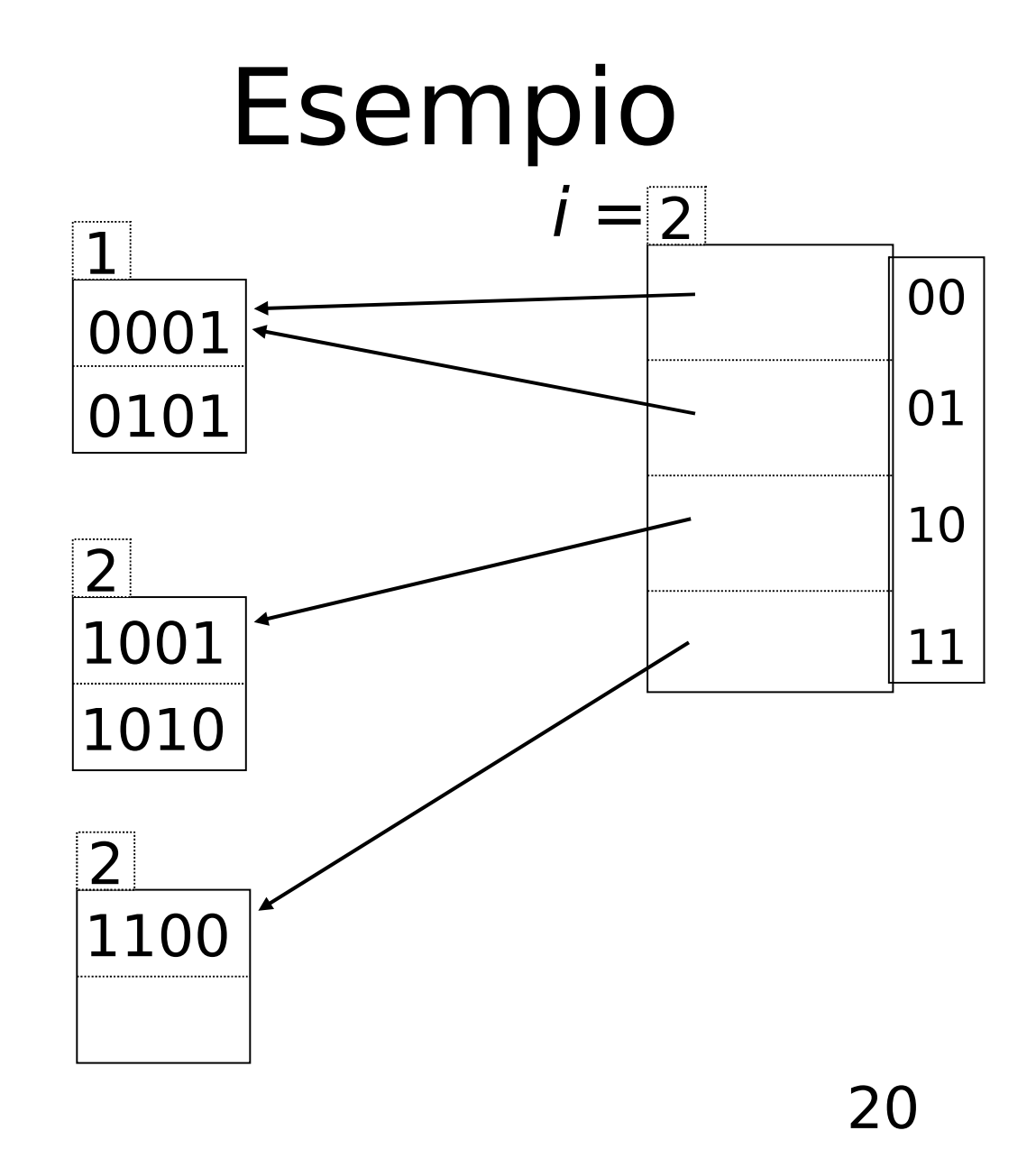

# Inserimento di K

- Si calcola h(K), si prendono i primi i bit, si va nel direttorio, si va nel blocco dati B
- Se c'è posto in B, si mette il record lì. Se non c'è posto, sia j il numero di bit associato a B
	- Se j<i
		- Si divide B in due blocchi B e B'
		- Si distribuiscono i record di B in B e B' sulla base del  $(j+1)$ -esimo bit
		- Si associa ai blocchi B e B' il numero j+1
		- Si aggiustano i puntatori nel direttorio in modo che le entry che puntavano a B ora puntino a B o a B' a seconda del valore del (j+1)-esimo bit

Se necessario, si ripete il processo per j+1

# Inserimento di K

- Se j=i
	- Si incrementa i di 1
	- Si raddoppia la lunghezza del direttorio, che diventa di 2i entries
	- Sia w una sequenza di bit associata ad una delle entry del precedente direttorio
	- Nel nuovo direttorio le entries associate a w0 e a w1 puntano allo stesso blocco a cui puntava w prima
	- Dato che ora j<i, si ricade nel caso precedente

#### Esempio: h(K) e' 4 bit; 2 chiavi/bucket

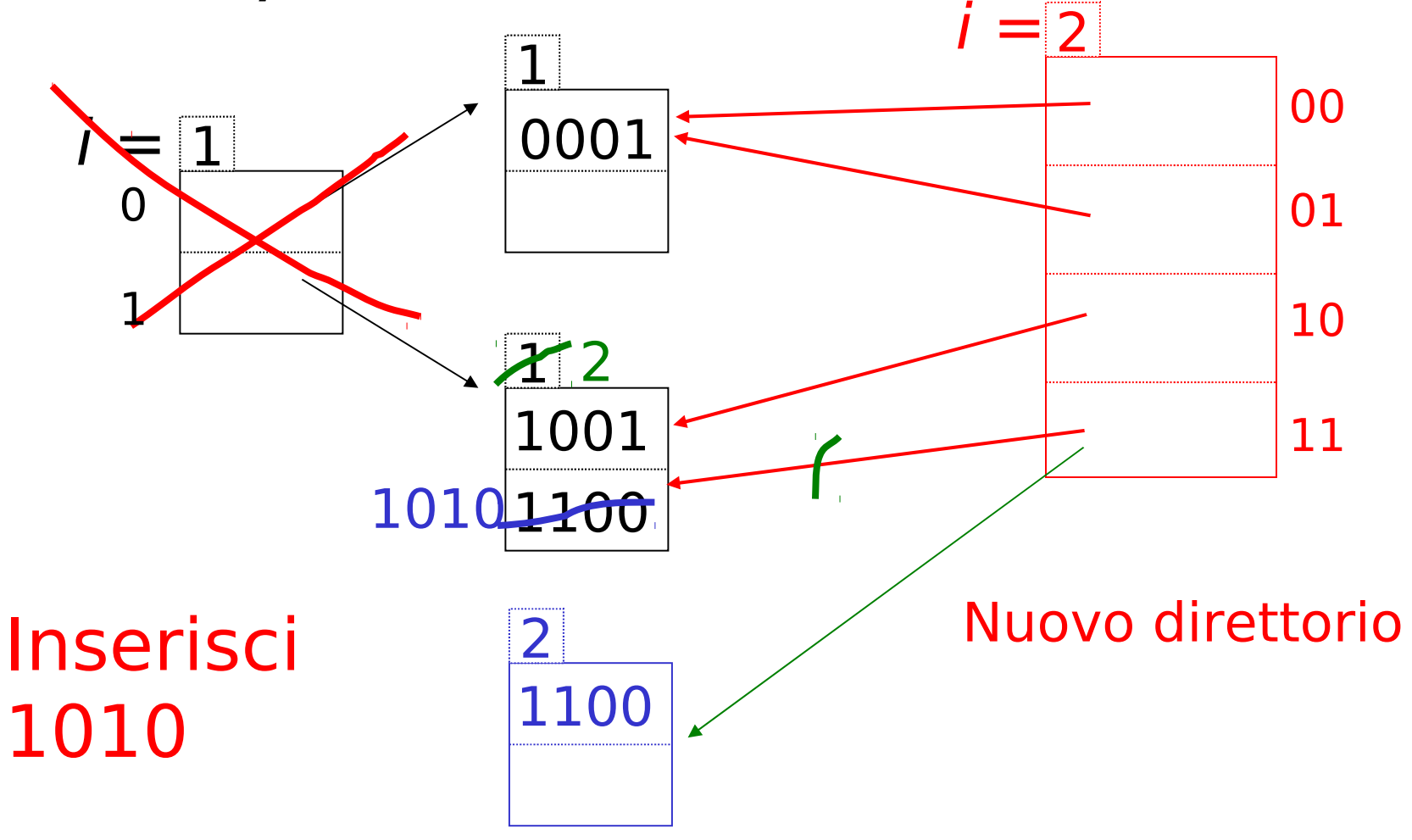

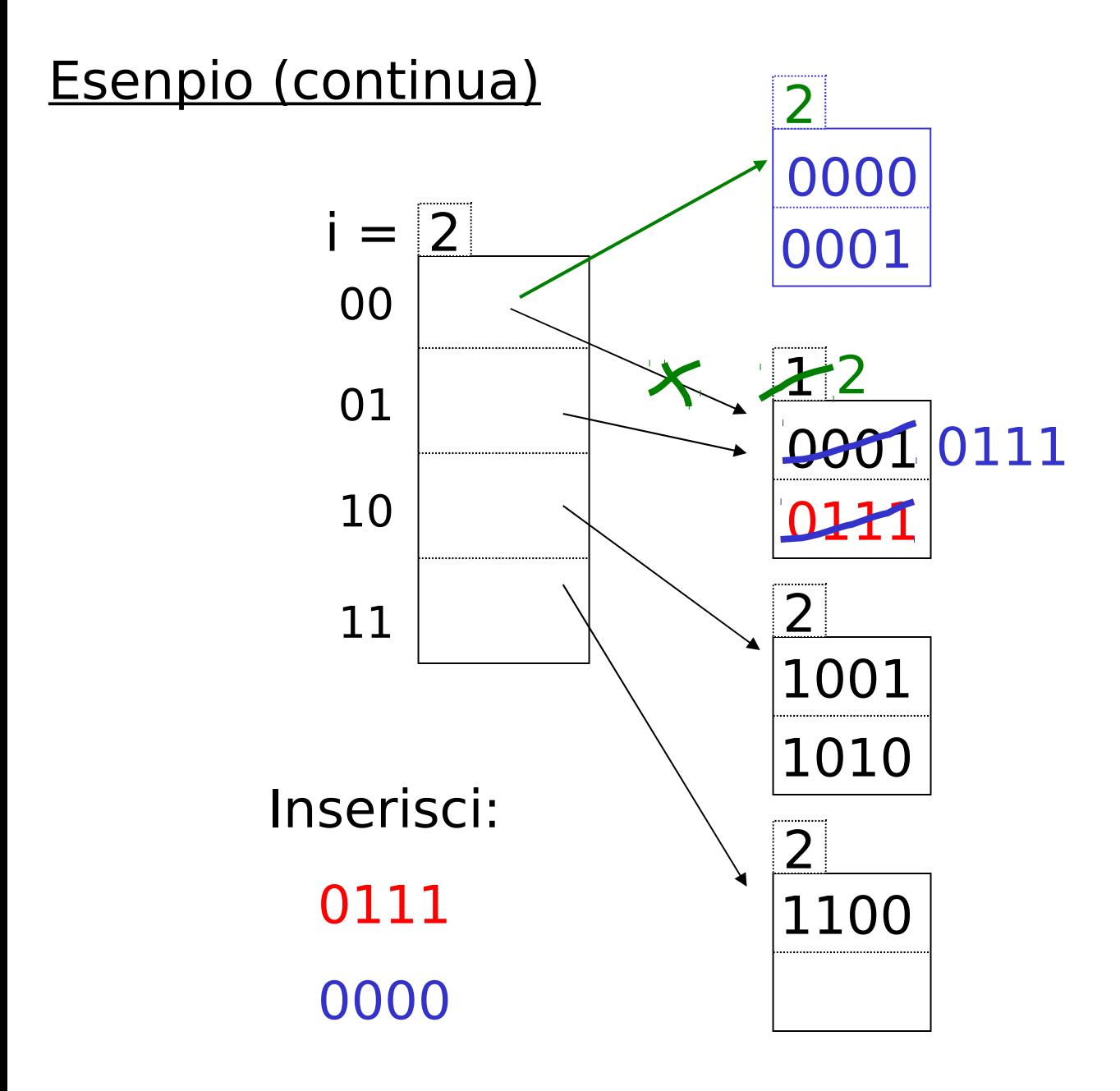

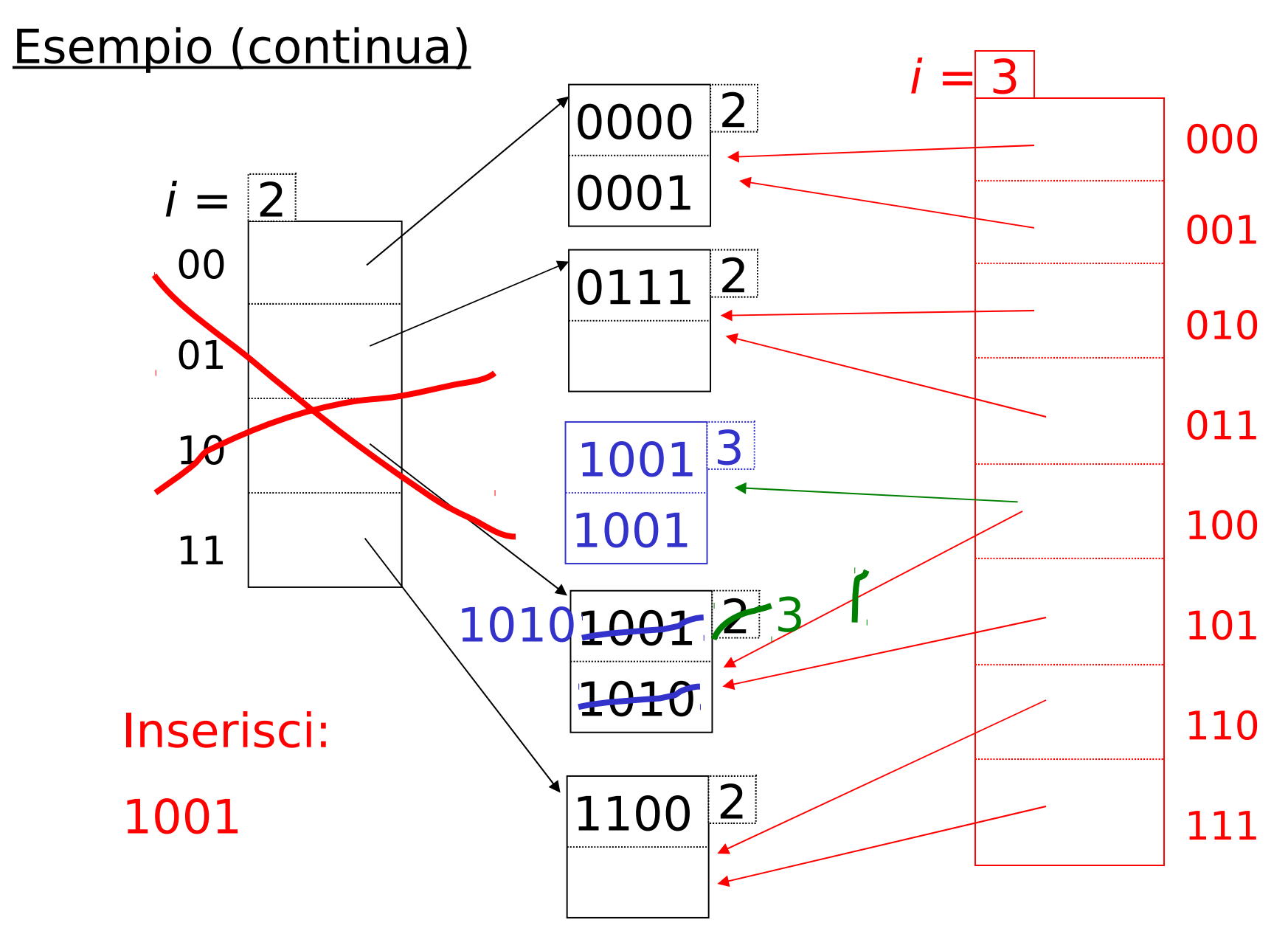

## Hashing esetendibile: cancellazione

- · Due possibilita':
	- Nessuna fusione dei blocchi
	- Fusione dei blocchi e riduzione del direttorio se possibile

(Procedura di insert alla rovescio)

#### Hashing estendibile Riassunto

 $\widehat{+}$  Puo' gestire file crescenti

- con meno spazio sprecato
- senza riorganizzazioni complete

 $\Gamma$  Indirezione (non e' un problema se il direttorio sta in memoria centrale) Il direttorio raddoppia di dimensione -

(da un momento all'altro puo' non stare in memoria centrale)

# **Hashing lineare**

• Un altro schema di hashing dinamico

(a) Usa gli i bit della funzione hash di ordine piu' basso (h(K)[i])  $|01110101$ 

(b) Il file cresce linearmente

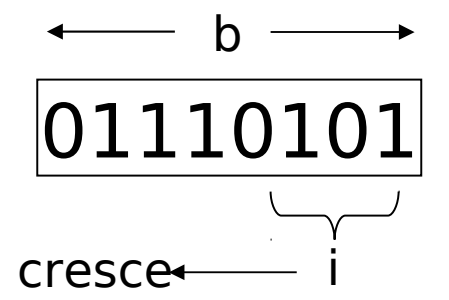

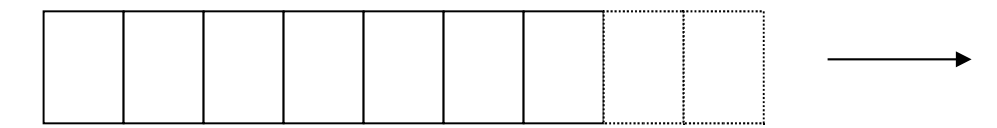

(c) Si tiene traccia del numero di blocchi allocati n e del numero di record nel file

## Hashing lineare

 $(d)$  i è pari a  $\log_{2}n$ (e) Si fissa una soglia per r/n (f) Solo quando r/n supera la soglia si incrementa n (e, se necessario, anche i)

(g) Sono consentiti blocchi di overflow

# Esempio

2 record per blocco, b=4  $i=1$ , n=2, r=3, r/n=1,5, soglia di r/n=1,7

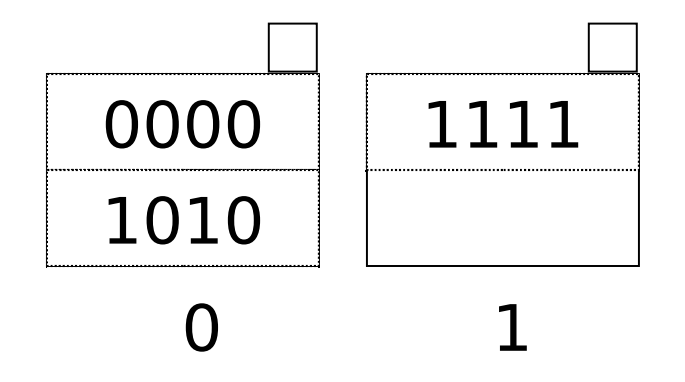

# Esempio

2 record per blocco

 $i=2$ , n=3, r=4, r/n=1,33, soglia di r/n=1,7

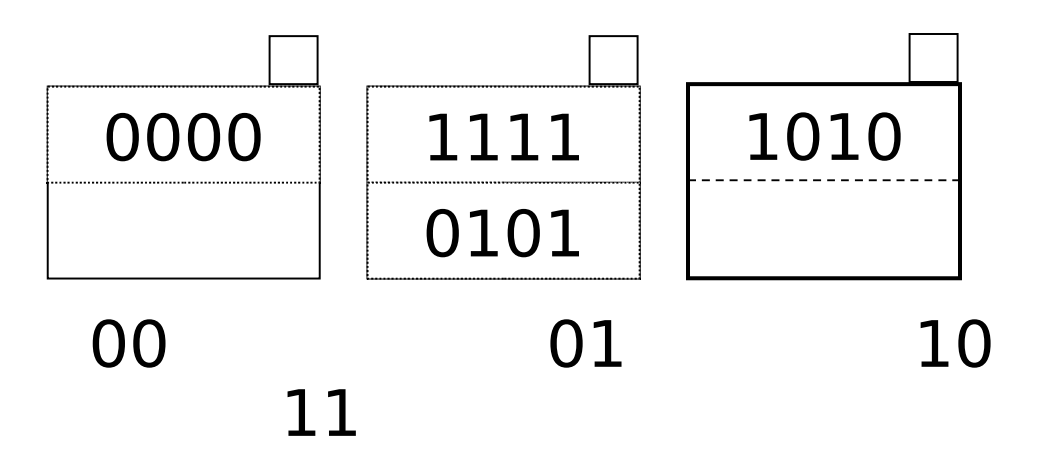

# Hashing lineare

- Inserimento di k:
	- Se  $h(k)[i] < n$ , allora
		- mettilo al bucket h(k)[i ], eventualmente aggiungendo un bucket di overflow
	- altrimenti, guarda al bucket h(k)[i ] 2i -1 (metti a 0 il primo bit di h(k)[i])
	- Aumenta r, se r/n> soglia allora
		- Se n=2<sup>i</sup> allora incrementa i
		- sia 1a<sub>2</sub>..a<sub>i</sub> la rappr. binaria di n
		- Alloca un blocco per la posizione n
		- Prendi i record del blocco  $0a_2..a_i$  che hanno bit iesimo da destra a 1 e mettili nel blocco n=1a<sub>2</sub>..a<sub>i</sub>
		- Incrementa n

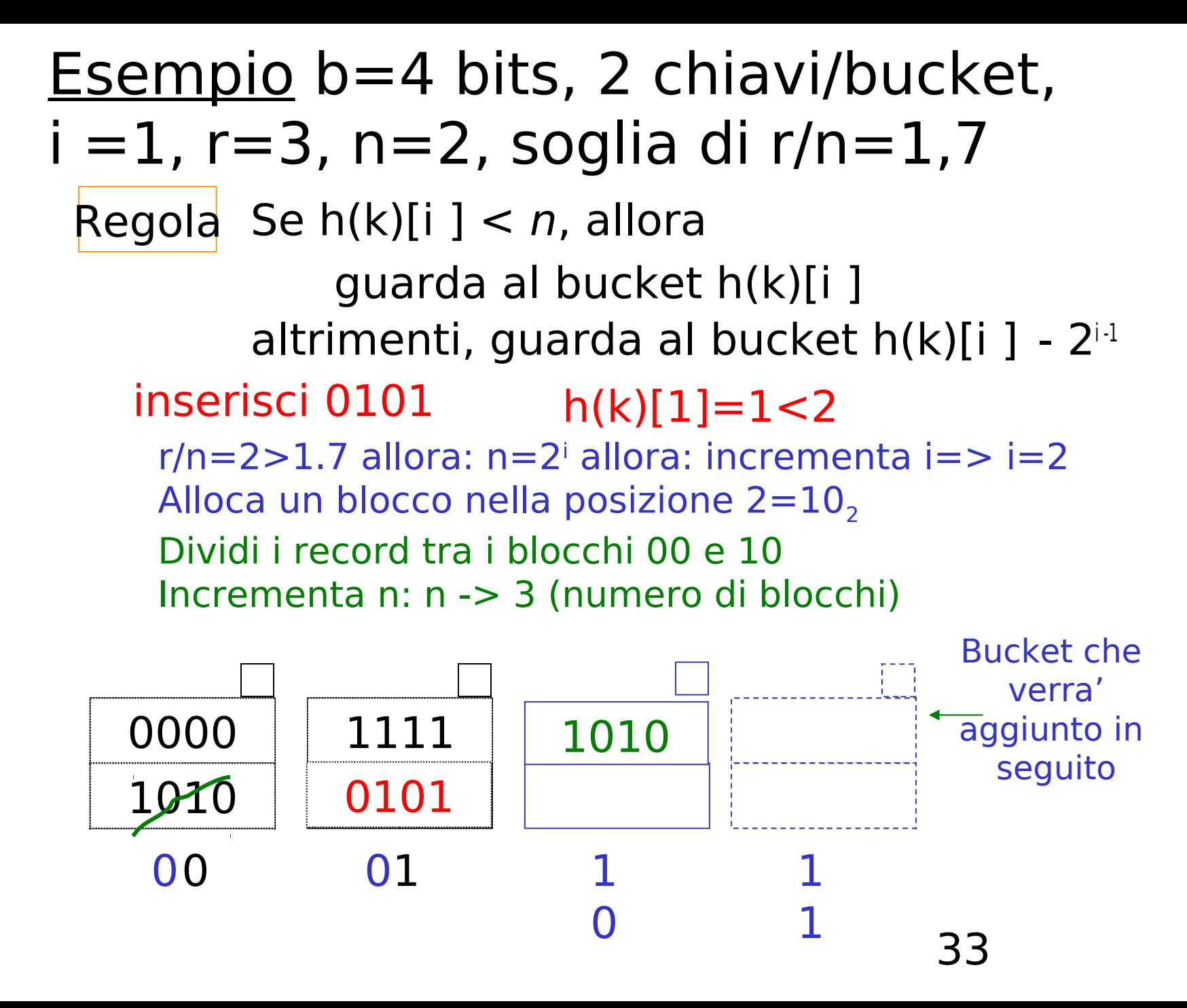

#### Esempio  $i = 2$ ,  $r = 4$ ,  $n = 3$ , soglia  $r/n = 1.7$

- · inserisci 0001
- • $h(k)[2]=01$
- $\cdot$ 01<3=> bucket 01
- •Bucket 01 pieno, si aggiunge un blocco di overflow

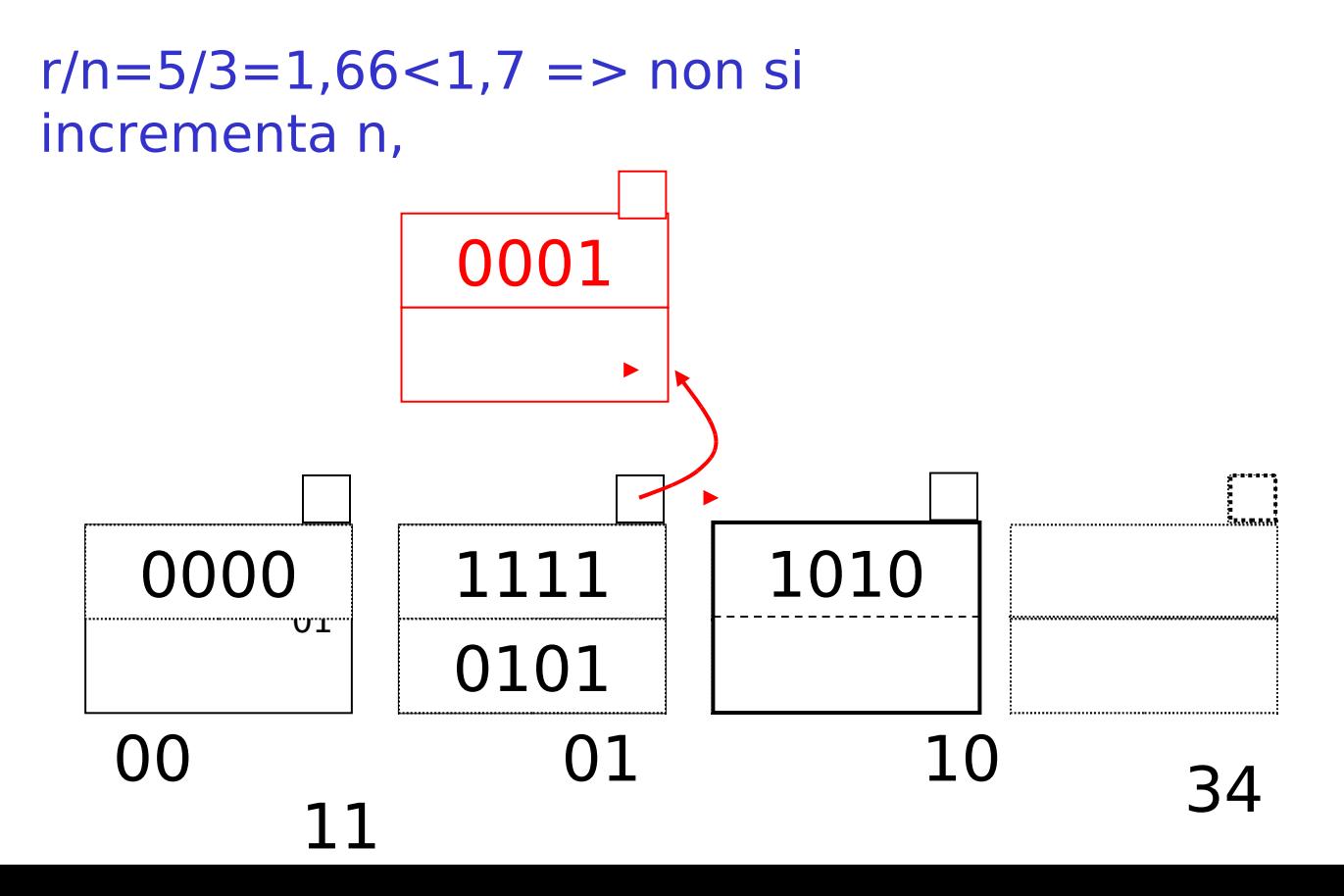

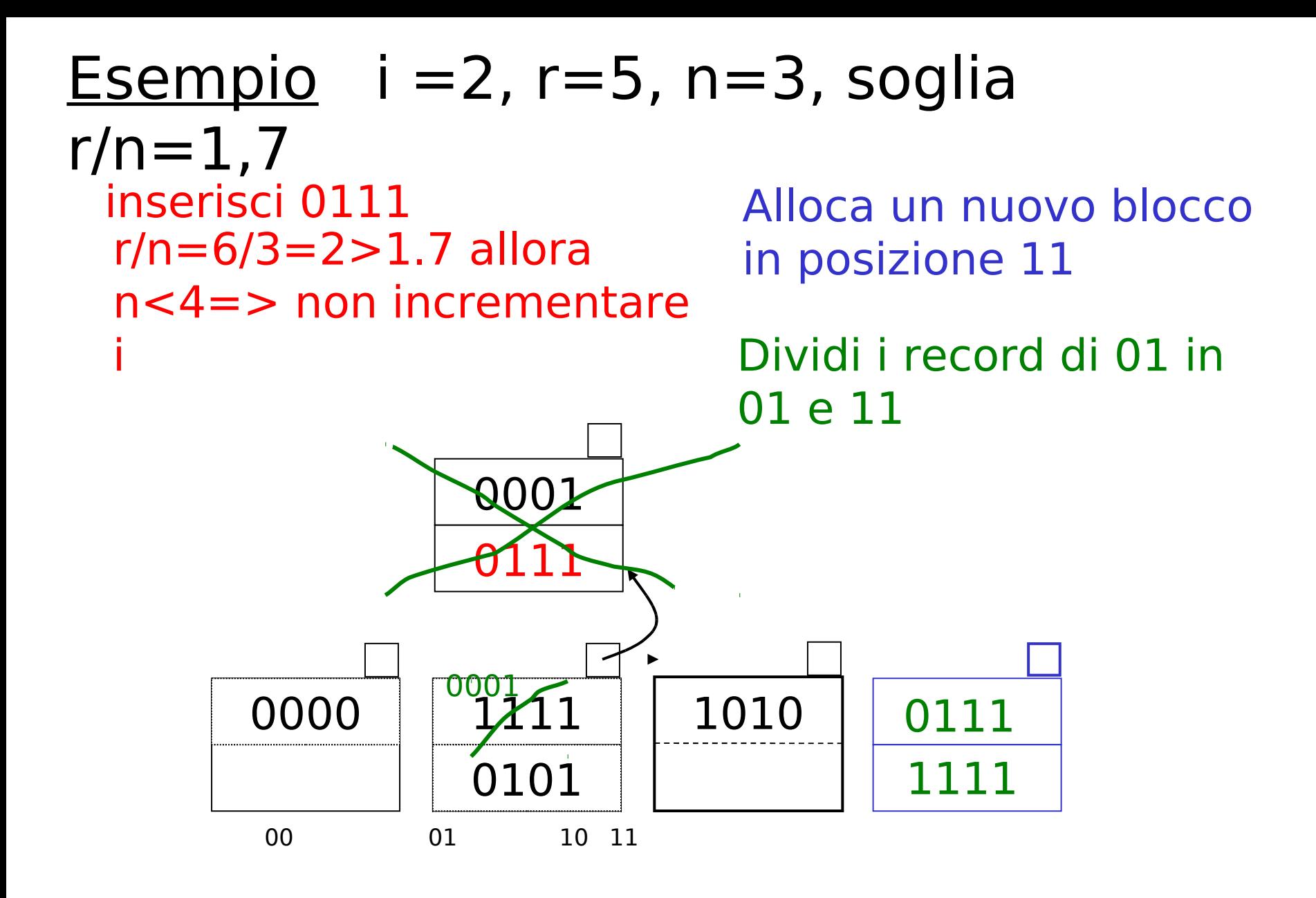

Esempio: al prossimo inserimento si superera' la soglia di 1,7 per r/n (7/4=1,75) quindi bisognera' aggiungere un blocco. n varra' 5 e i dovra' essere incrementato di 1
### Riassunto Hashing Lineare

Puo' gestire file che crescono  $(+)$ 

- con meno spazio sprecato
- senza riorganizzazione completa

#### nessuna indirezione come nell'hashing estendibile  $\overline{\mathbf{f}}$

ancora avere catene di overflow -

### Esempio: CASO CATTIVO

sucsederpiehe: Dato che il bucket che si aggiunge non ha relazione con il record che si aggiunge puo'

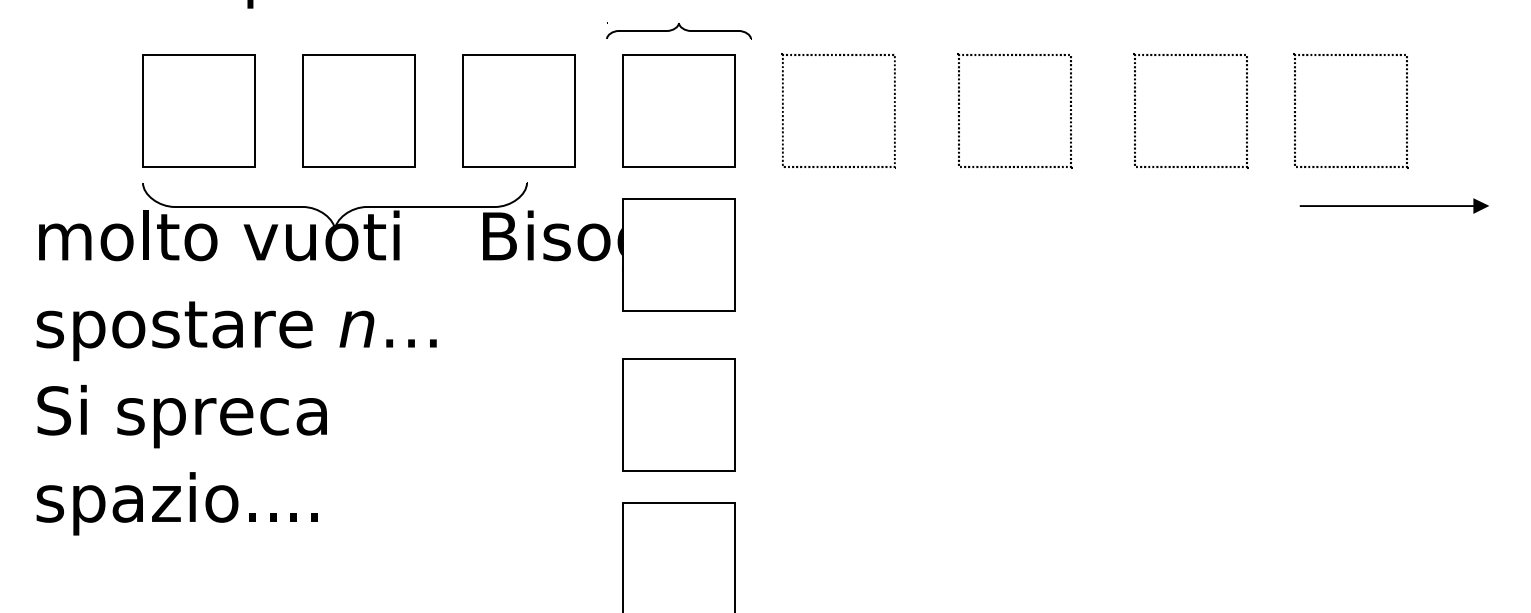

# File hash, osservazioni

- È l'organizzazione più efficiente per l'accesso diretto basato su valori della chiave con condizioni di uguaglianza (accesso puntuale): costo medio di poco superiore all'unità (il caso peggiore è molto costoso ma talmente improbabile da poter essere ignorato)
- Non è efficiente per ricerche basate su intervalli (né per ricerche basate su altri attributi)
- I file hash "degenerano" se si riduce lo spazio sovrabbondante: funzionano solo con file la cui dimensione non varia molto nel tempo

#### Possiamo definire anche indici su piu' di un attributo, ad esempio: CREATE INDEX foo ON R(A,B,C)

#### $\Gamma$ Indice Multichiave

#### Motivazione: trova i record per i quali  $DEF = "Toy" AND SAL >$ 50k

### Strategia I:

- Usa un indice, ad esempio Dept.
- Ottieni tutti i record con Dept = "Toy" e verifica il loro salario

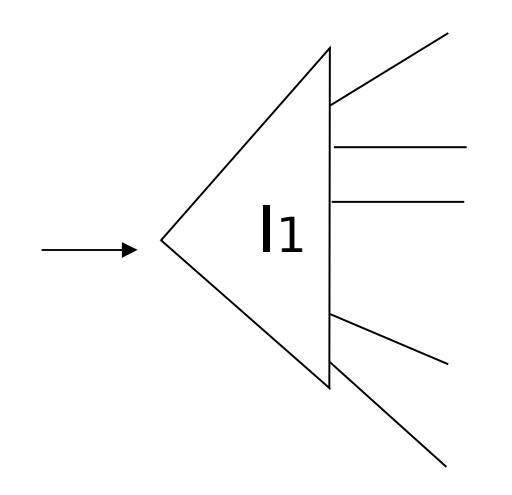

#### Strategia II:

• Usa 2 indici; interseca i puntatori

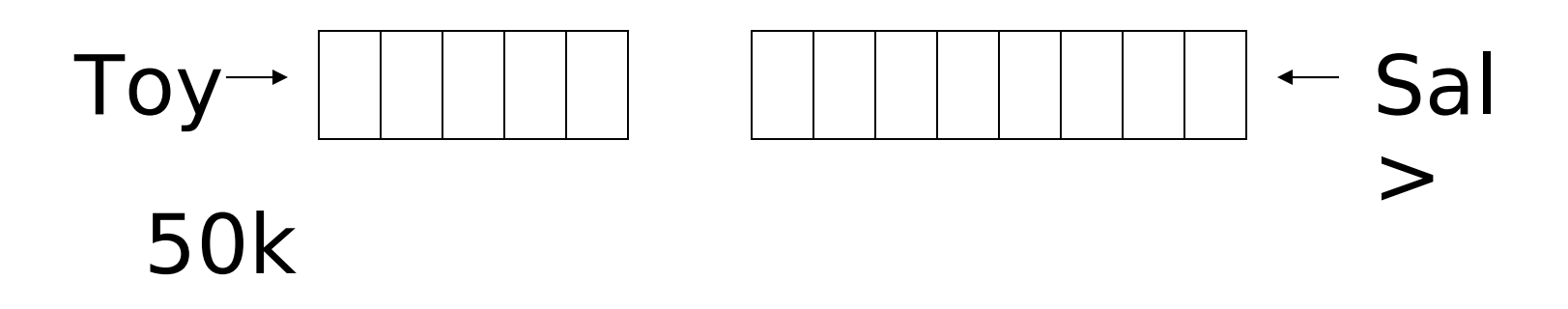

### Strategia III:

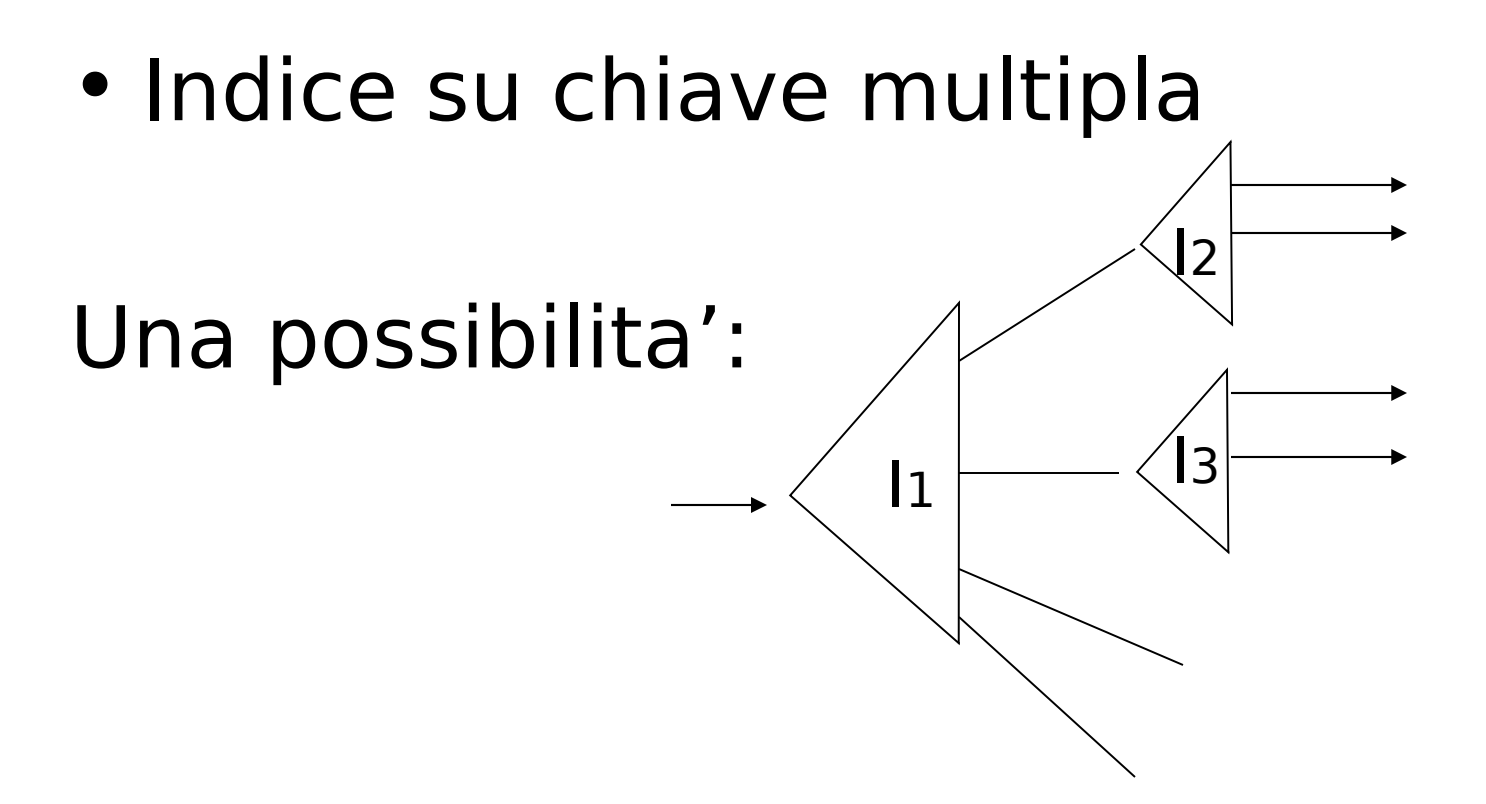

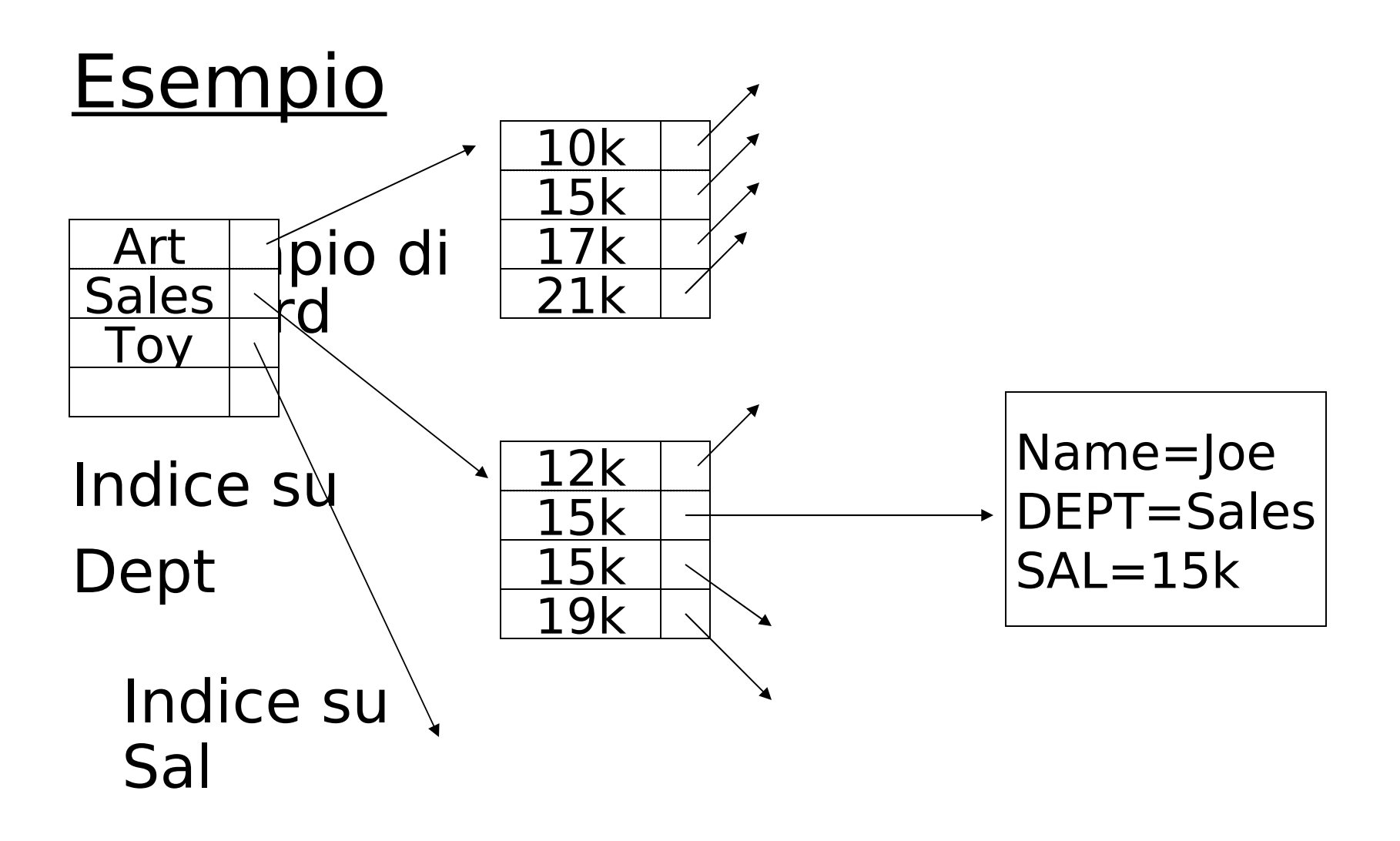

Per quali query quest'indice e' buono?

- $\Box$  Dept = "Sales" AND SAL=20k
- $\Box$  Dept = "Sales" AND SAL  $\geq$  20k
- $\Box$  Dept = "Sales"
- $\Box$  SAL = 20k

### Dati multidimensionali:

• Dati geografici

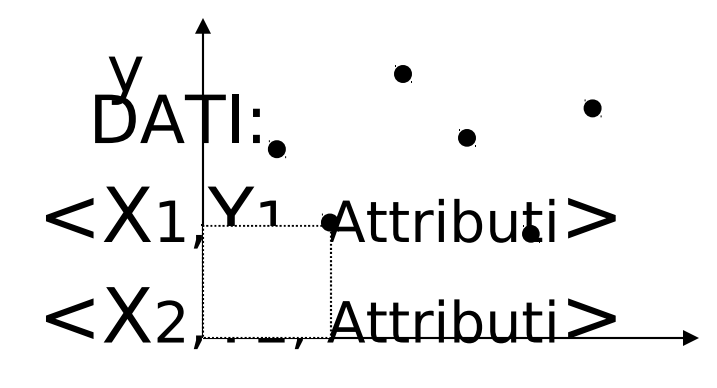

• Dati qualunque, ogni attributo e' una **. . .**dimensione

x

# Esempi di query su dati multidimensionali

- Match parziale: dati valori per una o piu' dimensioni trovare tutti i punti con quei valori
- Query di range: dati range per una o piu' dimensione trovare tutti i punti in quei range. Se sono rappresentate forme, trovare le forme che sono parzialmente o completamente incluse nei range
- Nearest neighbor query: dato un punto, trovare il punto piu' vicino

# Esempi di query su dati multidimensionali

• Query "dove sono": dato un punto vogliamo sapere in quale forma, se ce n'è una, è collocato

# Esempi

- Sia Points(x,y) una tabella che contiene tutti i punti
- Query di match parziale, tutti i punti con  $x=5$ :

SELECT \* FROM Points WHERE x=5

• Query di range, tutti in punti con x in [5,10]:

SELECT \* FROM Points WHERE x>=5 AND  $x \le 10$ 

# Esempi

- Nearest neighbor query: punto più vicino a (10.0,20.0)
- SELECT \* FROM Points p WHERE NOT EXISTS(

SELECT \* FROM Points q WHERE

 $(q.x-10.0)*(q.x-10.0)+(q.y-20.0)*(q.y 20.0$ )<

 $(p.x-10.0)*(p.x-10.0)+(p.y-20.0)*(p.y-20.0)$ 

);

# Esempi

- Query "dove sono": trovare i rettangoli che contengono (10.0,20.0)
- Sia abbia una tabella Rectangles(id,xll,yll,xur,yur)
- Query

SELECT id FROM Rectangles WHERE

xll<=10.0 AND yll<=20.0 AND

xur>=10.0 AND yur>=20.0;

## Trova il punto più vicino usando indici

- Dato un punto (X,Y), si costruiscono due range: [X-d,X+d] e [Y-d,Y+d] con d scelto dall'utente
- Si esegue una query per restituire tutti i punti nel range usando i B+ trees su x e su y
- Si prende il punto più vicino tra quelli restituiti

## Trova il punto più vicino usando indici

- Problemi:
	- 1. Non ci sono punti nel range
	- 2. Il punto più vicino nel range potrebbe non essere il più vicino complessivamente
- Problema 1.: si prova con un d più grande

# Problema 2.

- Se d' è la distanza del punto più vicino nel range e d'>d, si riprova la query con d'
- Se c'è un punto con distanza < d', con la seconda query lo si troving Punto più

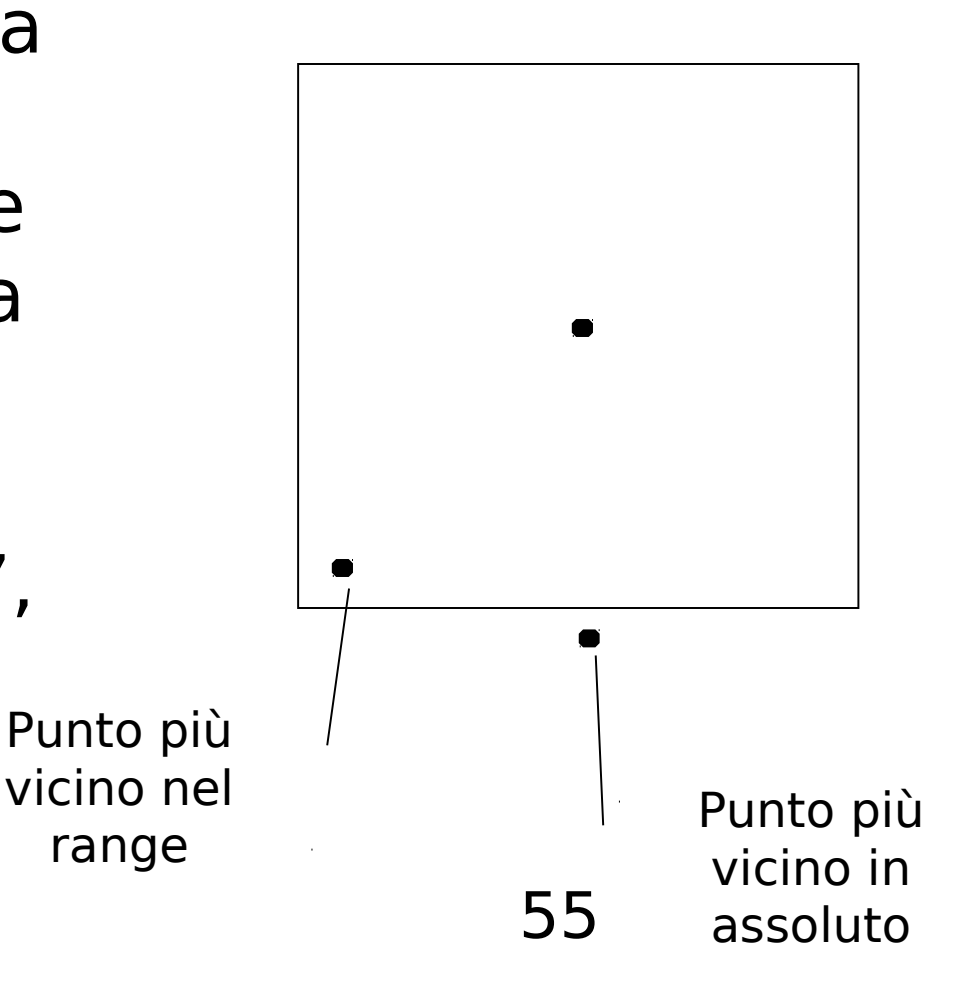

### Strutture di tipo hash

- Grid
- Hash partizionato

#### Grid file

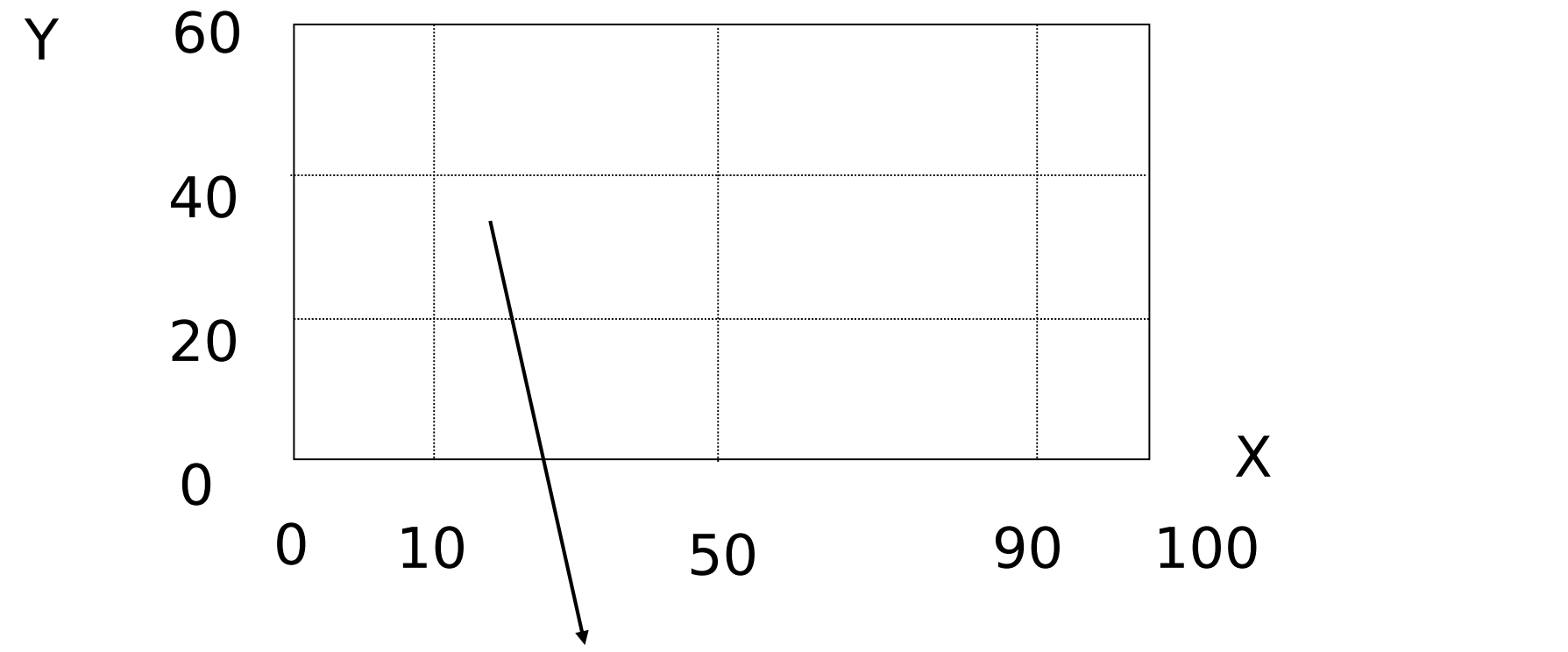

Bucket contenente i record con chiave 10≤X<50 e 20 ≤Y<40

### Utilizzo

• Si riesce a rispondere facilmente a query del tipo  $-$  X= V<sub>i</sub>  $\land$  Y= W<sub>j</sub>

$$
- X = Vi
$$

$$
- Y = Wj
$$

- E anche del tipo
	- $X \geq V_i$   $\land$   $Y < W_i$

#### Memorizzazione su disco

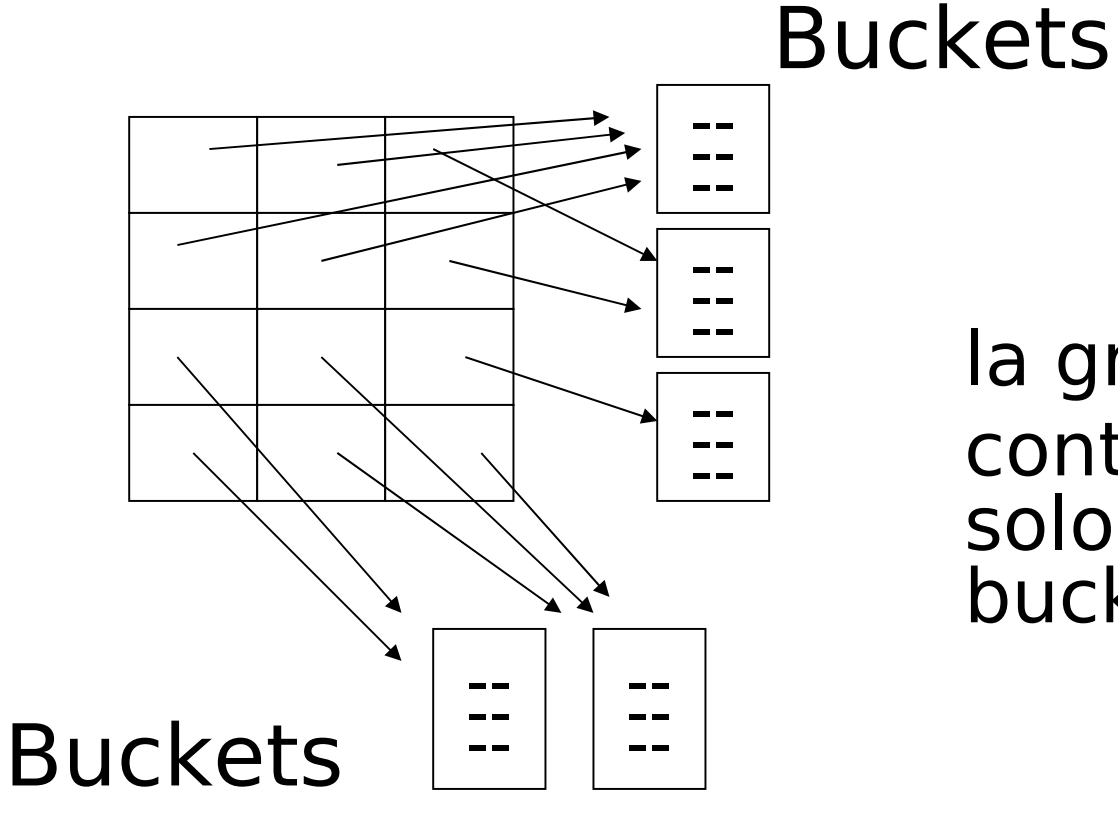

la griglia contiene solo puntatori ai buckets

### Con l'indirezione

- La griglia puo' essere regolare senza spreco di spazio
- Abbiamo il prezzo dell'indirezione

### Grid files

- $\oplus$  Buoni per ricerche su piu' chiavi Necessita' di spazio -
- $\supset$ l vari range devono dividere i record in modo uniforme

### Funzione hash partizionate

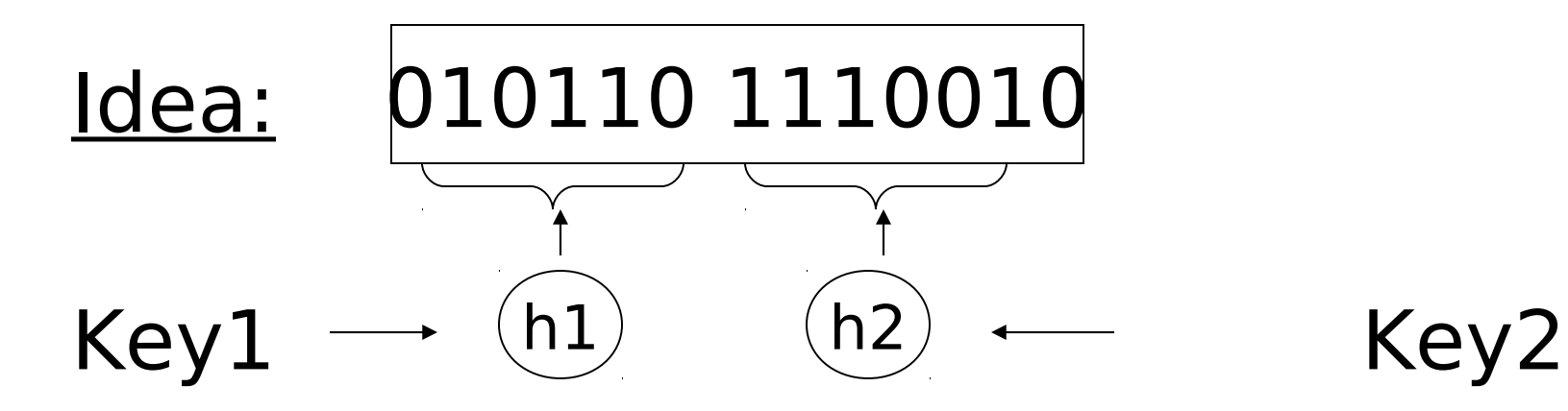

#### Es:

 $h1(toy) = 0 000$  $h1(sales) = 1 001$  $h1(art) = 1 010$ . 011 .<br>.<br>. h2(10k) =01 100  $h2(20k) = 11 101$  $h2(30k) = 01 110$  $h2(40k) = 00 111$ . .

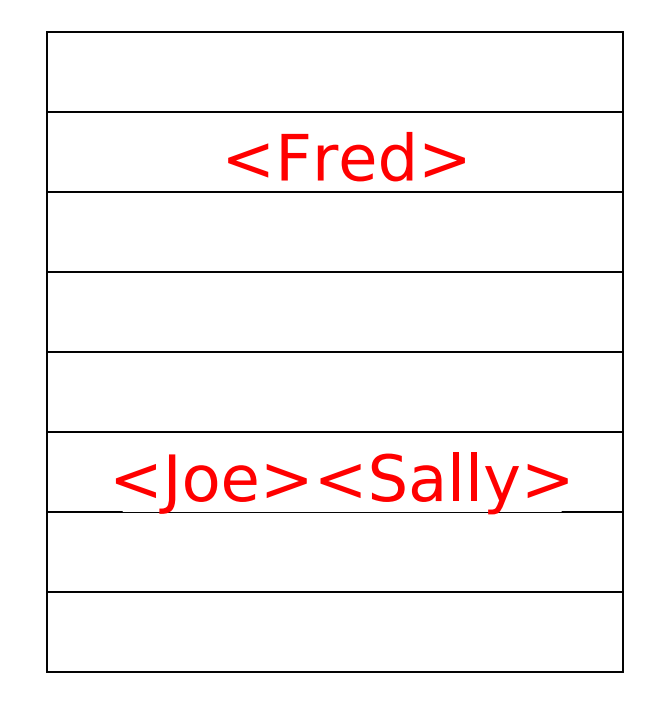

<Fred,toy,10k>,<Joe,sales,10k> <Sally,art,30k> Inserisc)

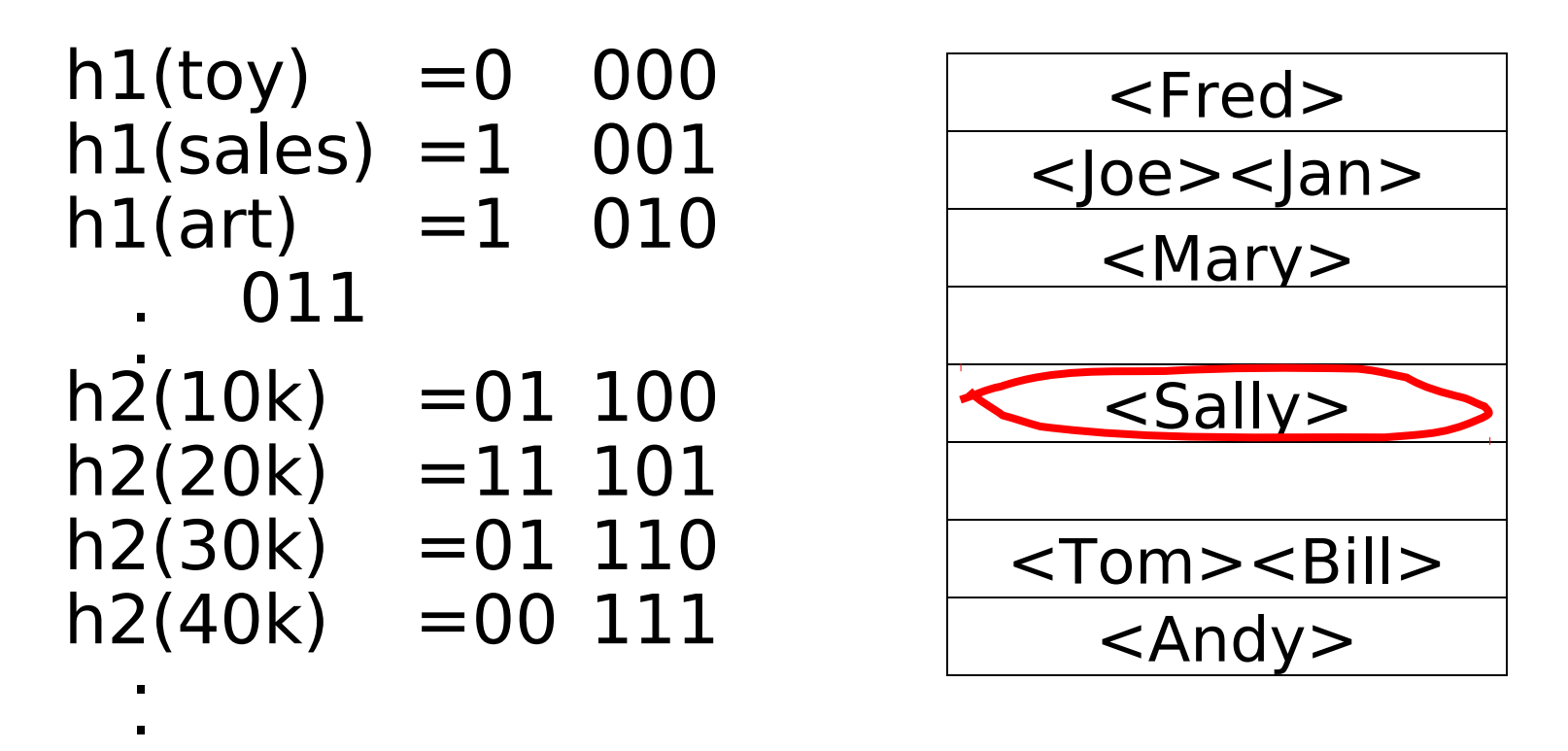

• Trova Imp. Con Dept.  $=$  Sales  $\land$  Sal=40k

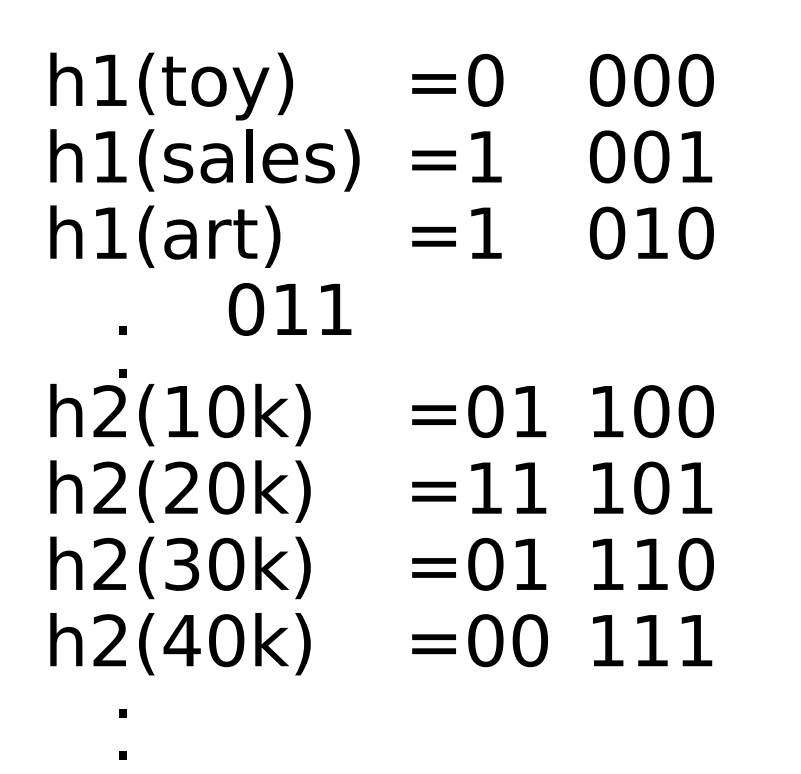

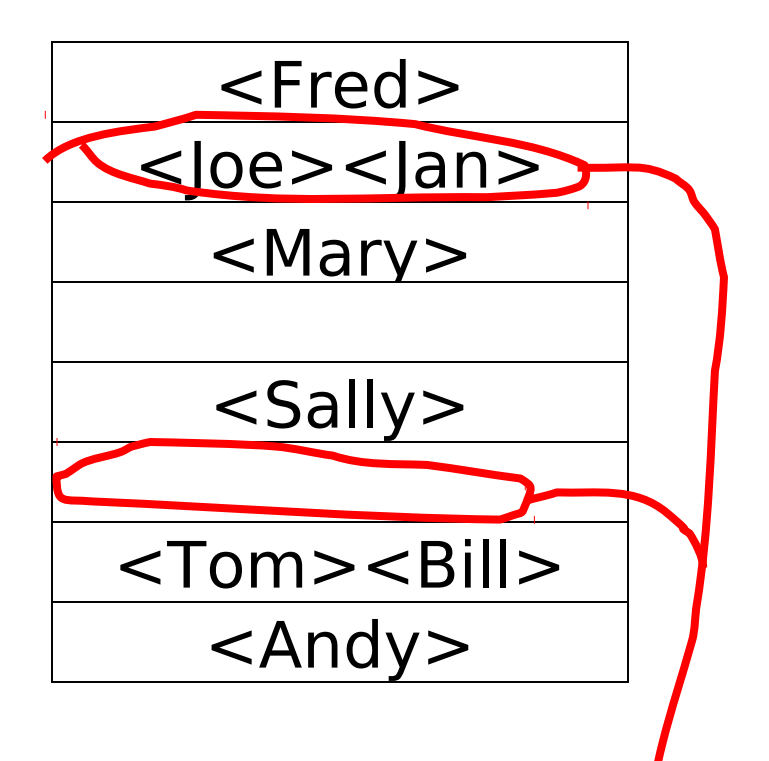

• Trova Imp. con Sal=30k

65

Guarda qui

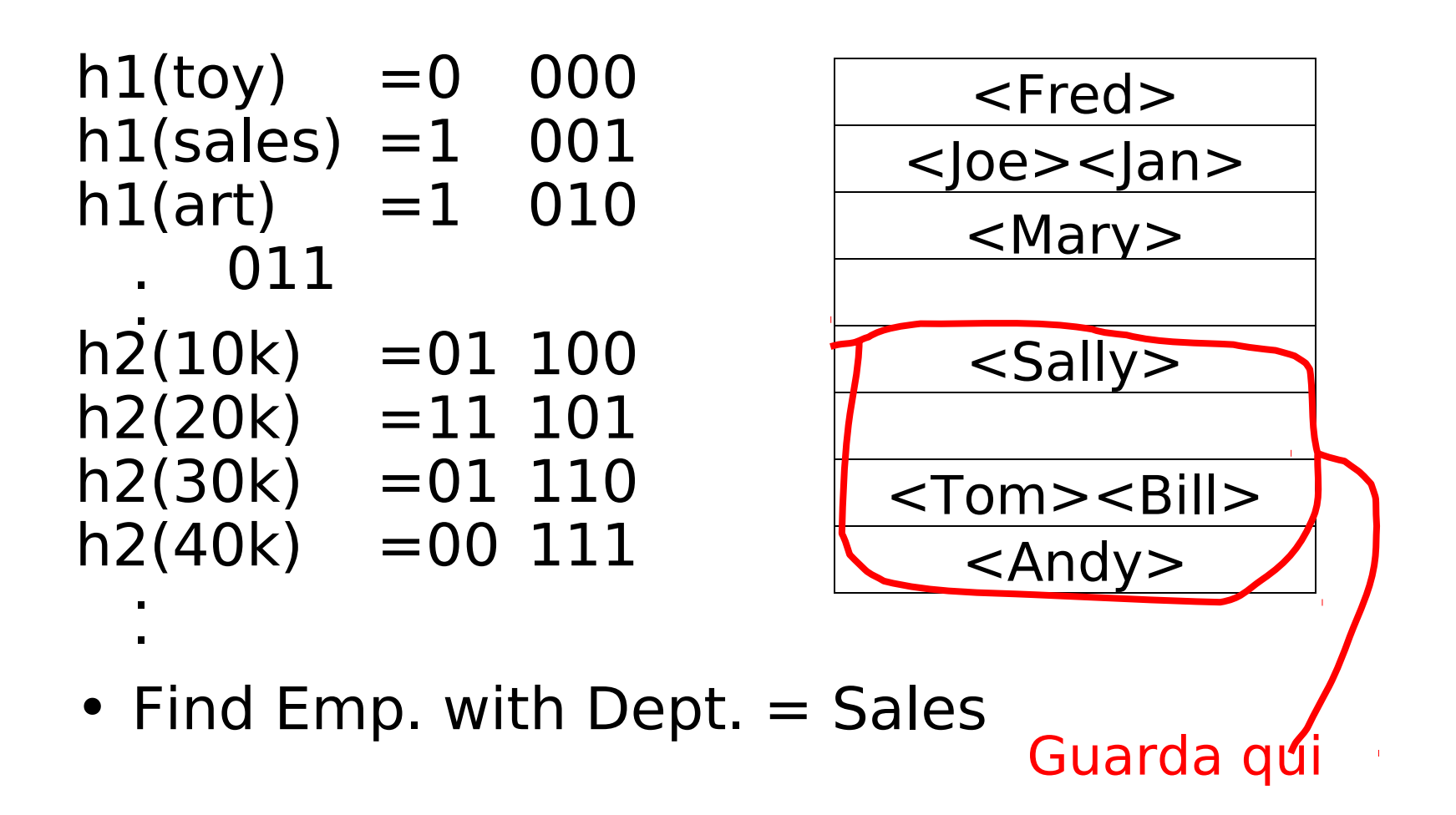

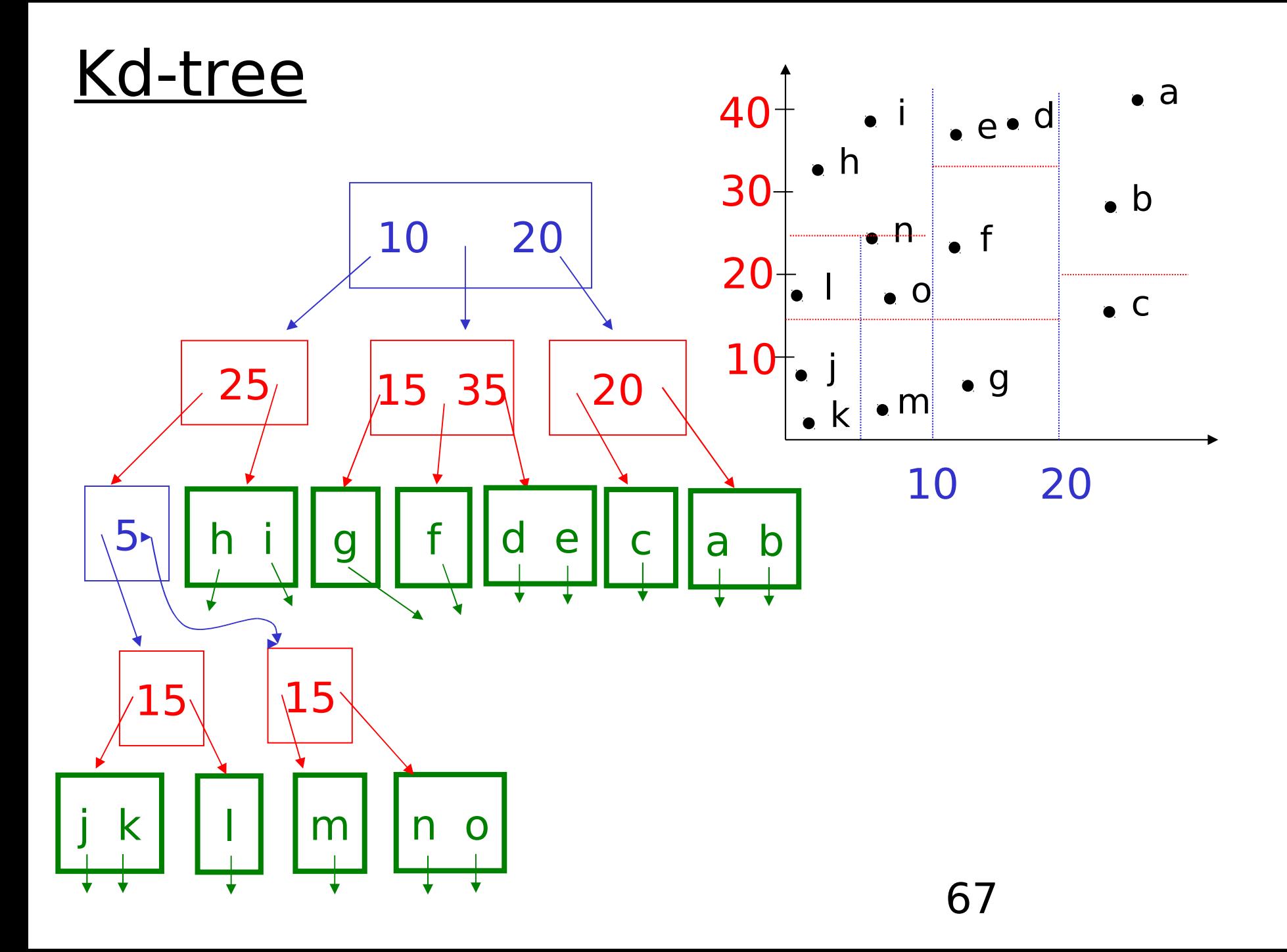

# Bitmap Indices

- Bitmap indices are a special type of index designed for efficient querying on multiple keys
- Records in a relation are assumed to be numbered sequentially from, say, 0
	- Given a number  $n$  it must be easy to retrieve record  $n$ 
		- Particularly easy if records are of fixed size
- Applicable on attributes that take on a relatively small number of distinct values
	- E.g. gender, country, state, …
	- E.g. income-level (income broken up into a small number of levels such as 0-9999, 10000-19999, 20000-50000, 50000 infinity)
- A bitmap is simply an array of bits

- In its simplest form a bitmap index on an attribute has a bitmap for each value of the attribute
	- Bitmap has as many bits as records
	- In a bitmap for value v, the bit for a record is 1 if the record has the value v for the attribute, and is 0 otherwise

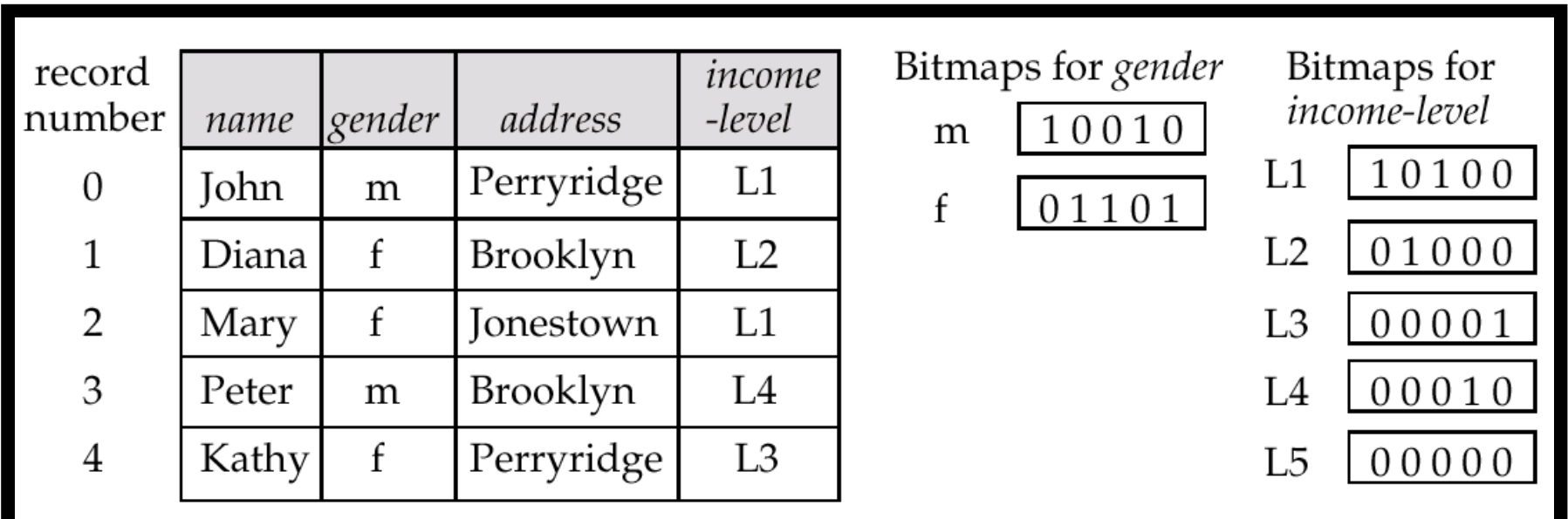

- Bitmap indices are useful for queries on multiple attributes
	- not particularly useful for single attribute queries
- Queries are answered using bitmap operations
	- Intersection (and)
	- Union (or)
	- Complementation (not)

- Each operation takes two bitmaps of the same size and applies the operation on corresponding bits to get the result bitmap
	- $-$  E.g. 100110 AND 110011 = 100010 100110 OR 110011 = 110111  $NOT 100110 = 011001$
	- Males with income level  $L1: 10010$  AND  $10100 =$ 10000
		- Can then retrieve required tuples.
		- Counting number of matching tuples is even faster
## Bitmap Indices (Cont.)

- Bitmap indices generally very small compared with relation size
	- E.g. if record is 100 bytes, space for a single bitmap is 1/800 of space used by relation.
		- If number of distinct attribute values is 8, bitmap is only 1% of relation size
- Deletion needs to be handled properly
	- Existence bitmap to note if there is a valid record at a record location
	- Needed for complementation
		- not(A=v): (NOT bitmap-A-v) AND ExistenceBitmap
- Should keep bitmaps for all values, even null value
	- To correctly handle SQL null semantics for  $NOT(A=v)$ :
		- intersect above result with (NOT bitmap-A-Null)